# <span id="page-0-0"></span>**ibec\_CompareTables**

Compares the data of specified [tables](http://ibexpert.com/docu/doku.php?id=02-ibexpert:02-03-database-objects:table) and creates a script of all discrepancies.

## **Description**

This function compares the data of two tables and creates a discrepancy script. Both tables must have a [primary key.](http://ibexpert.com/docu/doku.php?id=01-documentation:01-13-miscellaneous:glossary:key#primary_key)

It is possible to include millseconds into [time](http://ibexpert.com/docu/doku.php?id=01-documentation:01-13-miscellaneous:glossary:time)/[timestamp](http://ibexpert.com/docu/doku.php?id=01-documentation:01-13-miscellaneous:glossary:timestamp) values when comparing table data. Use the IncludeMilliseconds or IncludeMsecs option for this.

If the WHERE clause is specified it will be applied to all tables listed in the list of tables to compare.

Since IBExpert version 2020.09.13 a lot of additional statistical/progress information is passed to a callback block. See the IBEBlock page in the [Table Data Comparer](http://ibexpert.com/docu/doku.php?id=02-ibexpert:02-08-ibexpert-tools-menu:table-data-comparer) form for a full list of available data.

### **Syntax**

function ibec CompareTables(MasterDB : variant; SubscriberDB : variant; MasterTable : string; SubscriberTable :string; ScriptFile : string; Options : string; CallbackProc : variant) : variant;

#### **Parameters**

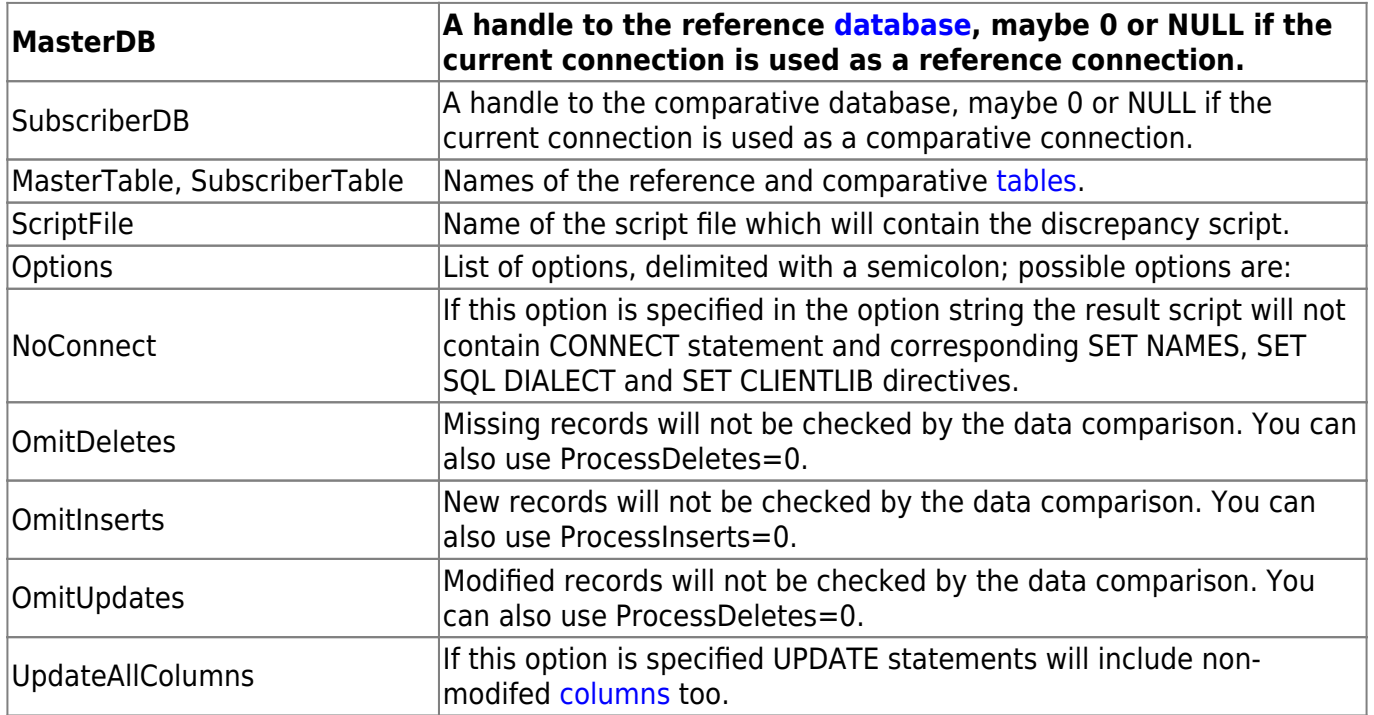

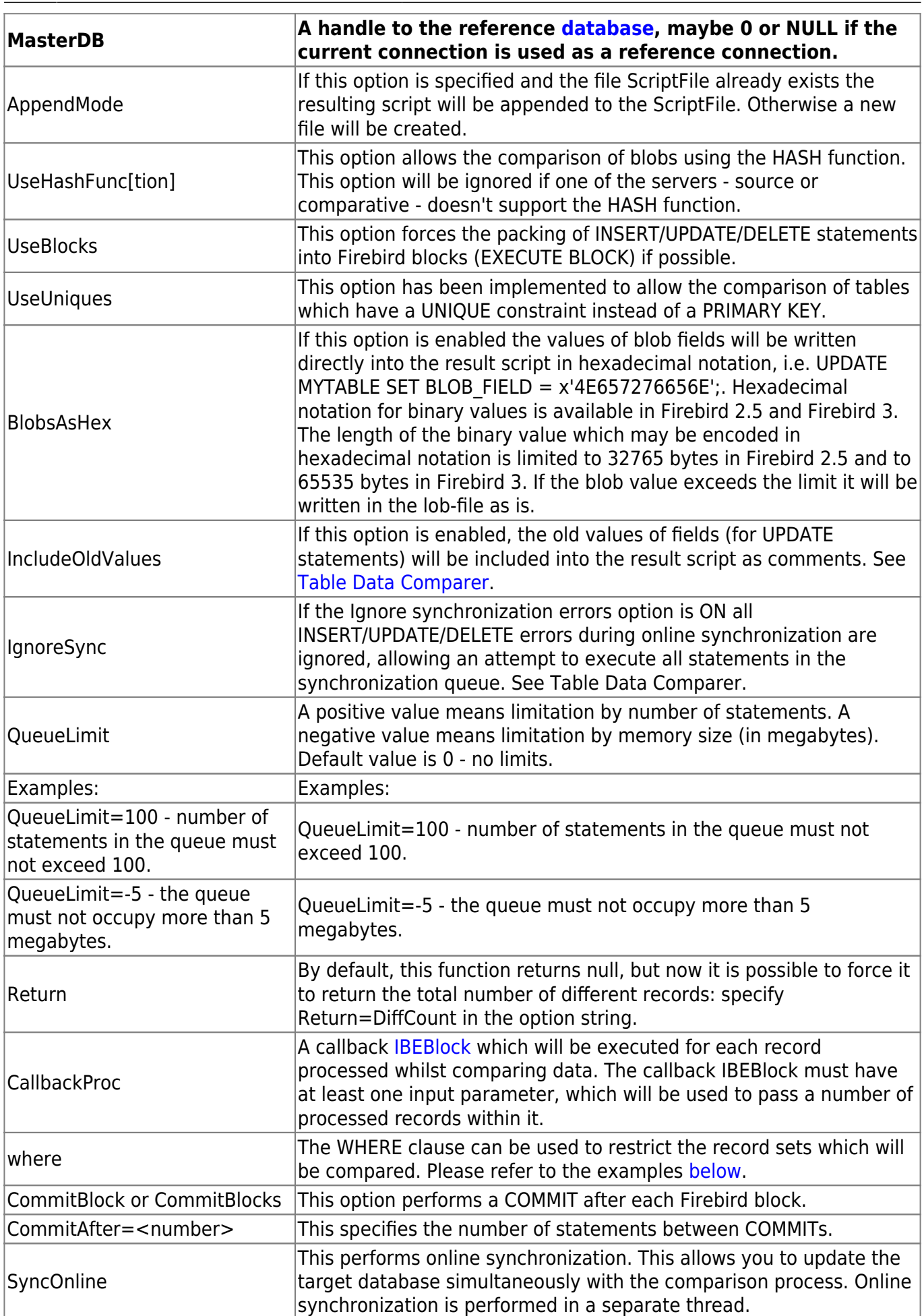

It is possible to compare more than one table in a single operation. Simply specify the list of necessary tables, delimited with a comma or semicolon, as MasterTable and SubscriberTable. For example:

```
 ibec_CompareTables(DB1, DB2,'TABLE1, TABLE2, "Table3"',
                       'TABLE1, TABLE2, "Table3"',
                       'D:\Diff.sql', 'UpdateOrInsert', cbb);'
```
The UpdateOrInsert option (and UseUpdateOrInsert) is now also valid. This allows you to generate UPDATE OR INSERT statements instead of UPDATE/INSERT for Firebird 2.1 databases (see example above).

# **Example of usage**

```
 execute ibeblock
  returns (
    TotalTime double precision = 0 comment 'Time spent (seconds)')
 as
 declare ibeblock cbb (LogData variant, StatData variant)
  returns (Threshold integer = \theta)
   as
   begin
     ibec_progress('Records processed: ' || LogData[0]);
    Threshold = 50;
  end;
 begin
    create connection MasterDB dbname 'localhost:c:\MasterDB.fdb'
    password 'masterkey' user 'SYSDBA'
    clientlib 'C:\Program Files\Firebird\bin\fbclient.dll';
    create connection SubscriberDB dbname 'localhost:c:\SubscriberDB.fdb'
    password 'masterkey' user 'SYSDBA'
    sql_dialect 3
    clientlib 'C:\Program Files\Firebird\bin\fbclient.dll';
   StartTime = ibec gettickcount();
   ibec CompareTables(MasterDB, SubscriberDB, 'IBE$$TEST DATA',
'IBE$$TEST_DATA',
    'E:\CompRes.sql','OmitUpdates', cbb);
   ibec CompareTables(MasterDB, SubscriberDB, 'IBE$$TEST DATA',
'IBE$$TEST_DATA',
    'E:\CompRes.sql','AppendMode; OmitDeletes; OmitInserts;
UpdateAllColumns', cbb);
    close connection MasterDB;
    close connection SubscriberDB;
   EndTime = ibec gettickcount();
    TotalTime = (EndTime - StartTime) / 1000;
```
Last update:<br>2023/07/06 <sup>05-ibexpert-ibeblock-functions:05-06-database-functions:ibec\_comparetables http://ibexpert.com/docu/doku.php?id=05-ibexpert-ibeblock-functions:05-06-database-functions:ibec\_comparetables</sup> 03:05

 suspend; end

#### **Example with the where clause**

```
 ibec_CompareTables(MasterDB, SubscriberDB, 'MYTABLE', 'MYTABLE',
'E:\CompRes.sql',
    'OmitUpdates; Where="WHERE RECORD_DATE > '12-NOV-2005'"', cbb);
```
It is also possible to omit the WHERE keyword:

Where="RECORD\_DATE > '12-NOV-2005'"

IBExpert will add it automatically.

You can also use the WhereClause as an optional name:

WhereClause="RECORD\_DATE > '12-NOV-2005'"

From: <http://ibexpert.com/docu/>- **IBExpert**

Permanent link: **[http://ibexpert.com/docu/doku.php?id=05-ibexpert-ibeblock-functions:05-06-database-functions:ibec\\_comparetables](http://ibexpert.com/docu/doku.php?id=05-ibexpert-ibeblock-functions:05-06-database-functions:ibec_comparetables)** Last update: **2023/07/06 03:05**

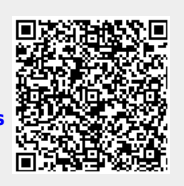